# CAMACによるデータ収集

河野能知

2013年9月24日

#### 信号のコンピュータへの取り込み

- アナログ信号のデジタル化
	- アナログ信号:波形など連続的なもの(一般に膨大な情報量をもつ)
	- デジタル化する際は、その中から必要な量をN-bitの数値に変換
		- 例: ある期間における波形の最大電圧値を[0,1024]の整数で表す
- コンピュータにデータを取り込む目的
	- 大量のデータを扱える
		- 大量の事象数、一事象当たり複数のチャンネルからデータを測定可能
	- デジタル化した後のデータを保存する
	- 後で詳細にデータを解析する
- 何が必要か
	- コンピュータとエレクトロニクスとの接続、通信
	- 通信方法(CAMAC, TCP/IP, UDP, USB, …)
		- 機器や接続方法によって異なる
	- データのやり取りを制御するソフトウェアの開発

50

150

200

65

25

10

#### シンチレータからの信号波形をコンピュータに読み込む

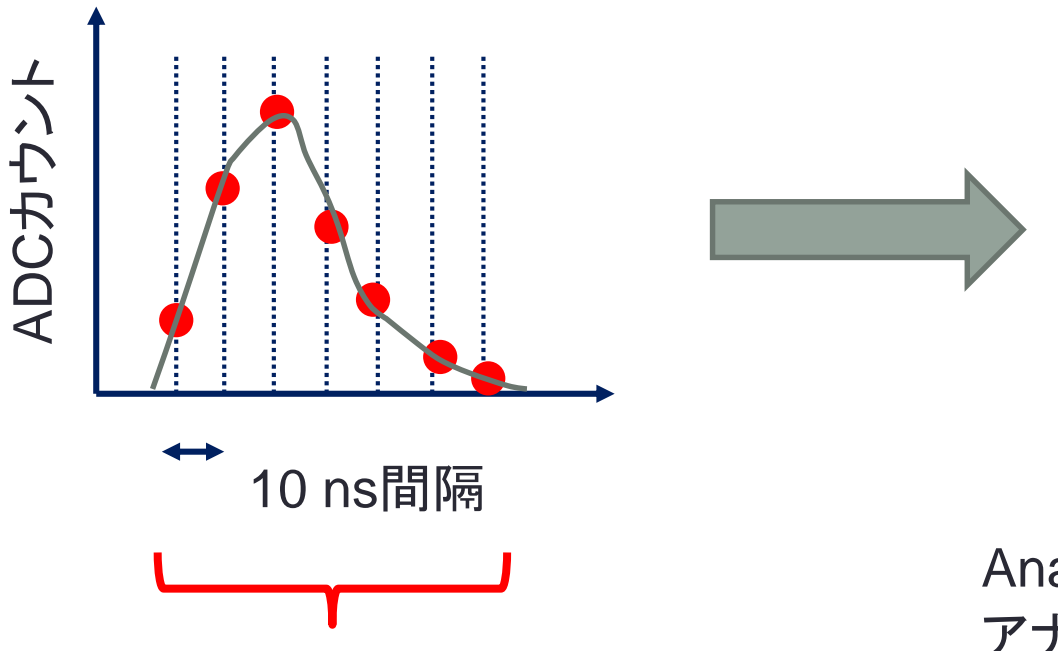

この間の波形を10 nsごとに、その時 の波高を読み取る

Analog-to-Digital Converter (ADC) アナログ信号をデジタルデータに変 換するものの総称。いろいろある

アナログの波形を

数字の列に変換

- サンプリングADC(Flash ADC)
- 電荷積分型ADC
- ピーク保持型ADC

• ……

# ADCからの読み出し(FADCの場合)

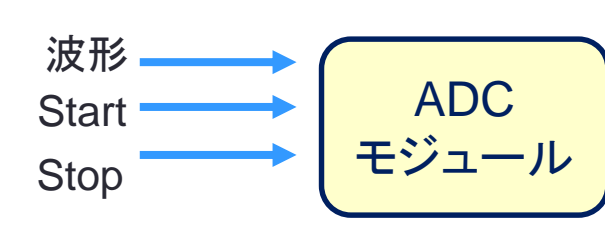

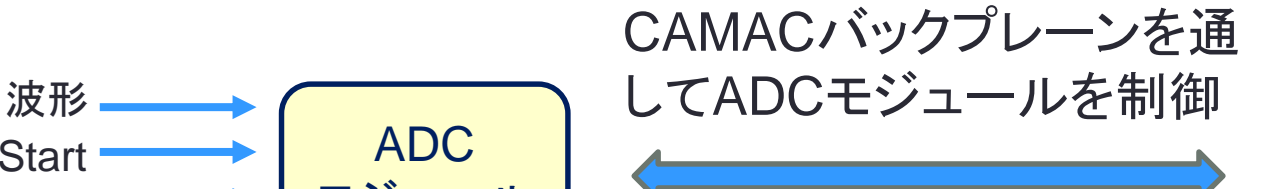

• 外部からStart-stop信号を入力して、 その間100 MHz (10 nsごとに一 回)波形の値をデジタル化する

- データを内部のメモリに保存してお く(最大1024サンプル=10 μs)
- Stop信号が来たらControllerに データが来たことを伝える
- Controllerから読み出し要求が来 たらデータを一つずつ返す

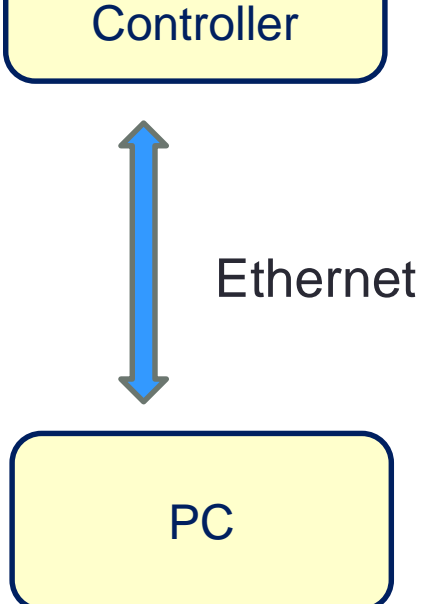

CAMAC

#### CAMAC通信方法

- 一つのコントローラと多数のモジュールで構成
	- コントローラは25スロット(とその隣のスロット)に挿入
- モジュールからコントローラへ
	- Look-At-Me (LAM): データを収集したから読み出して欲しいことを伝える
- コントローラからモジュールへ
	- 制御用命令(reset, start, stop, …..)
	- コマンド(Function/Number/Address)

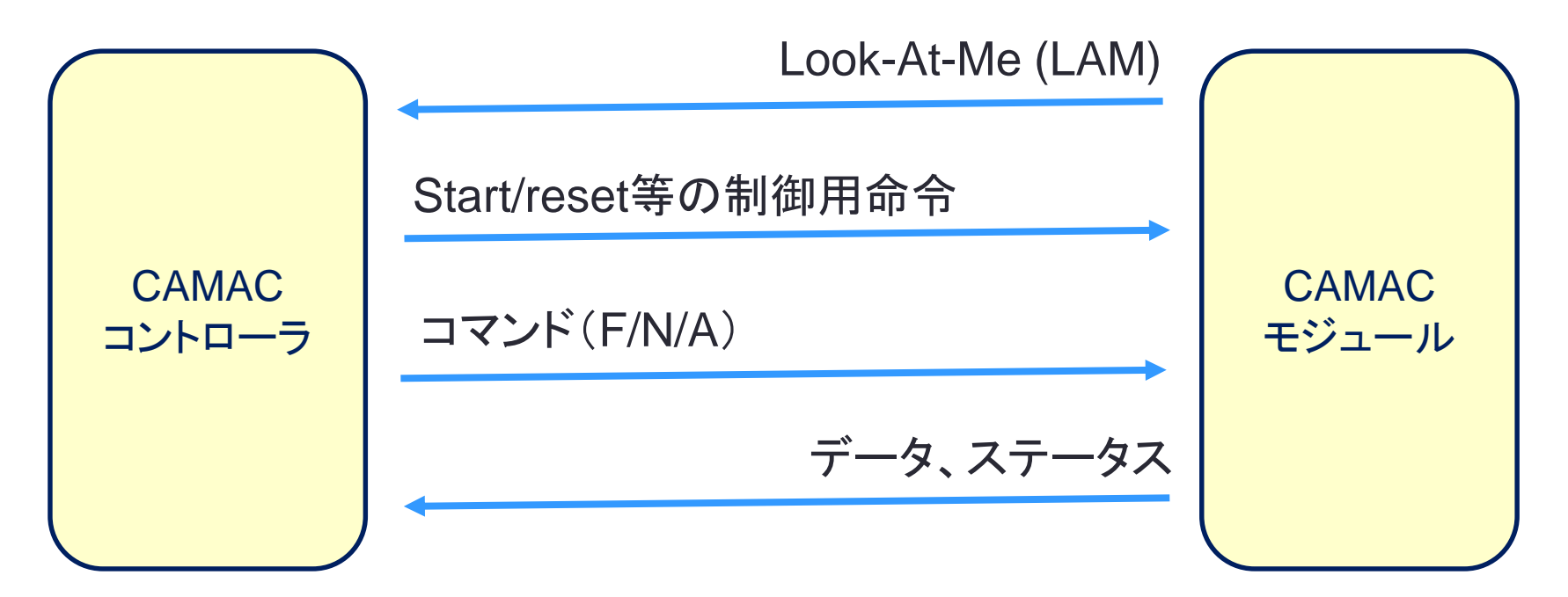

# CAMAC規格(1)

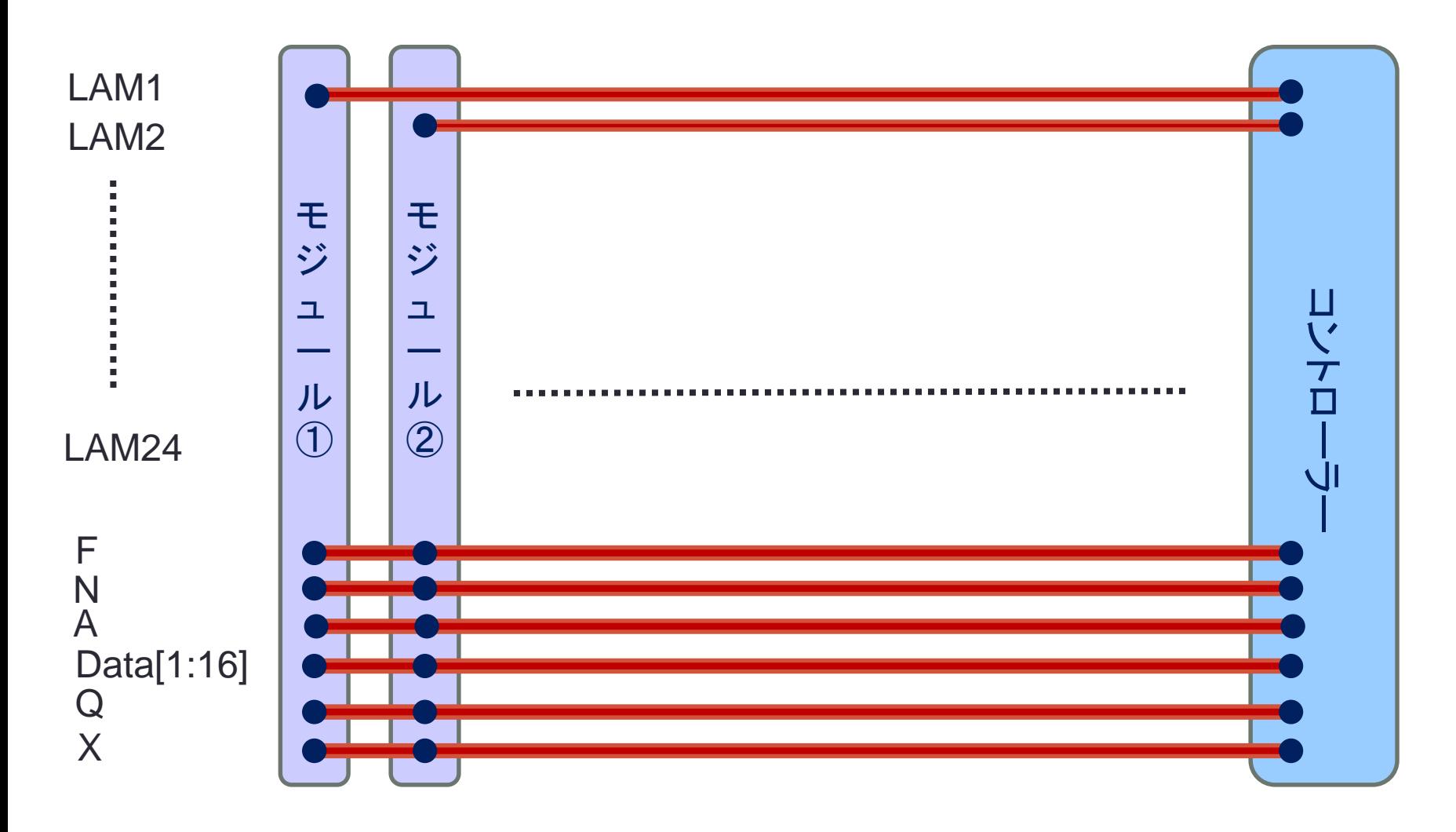

#### CAMAC規格(2)

- LAM線はコントローラーと各モジュールが1対1で直接繋がっ ている
	- どのモジュールがデータ読み出しを要求しているかが明確
	- 線の数が増える
- その他の線は、コントローラーと全てのモジュールが共通に接 続されている(このような線をバスと呼ぶ)
	- バス上にどのようなデータが流れているかは、ルールを決めないとわか らない。全てのモジュールがルールに従う必要がある

#### CAMAC規格(3)

- 通信方法
	- モジュール → コントローラー
		- LAM信号のみ
	- コントローラー → モジュール
		- N/A線により、どのモジュールへの命令か特定
		- 指定されたモジュールはμs以内に返答する。Q, X, Data線上に必要なデータ を送る

#### CAMAC規格(4)

- F/N/Aによりデータの送り先及び内容を特定
	- Controllerから特定のモジュールへ送信
	- Number: クレートの何スロット目のモジュールかを指定(1~24)
	- Address: モジュール内チャンネル番号(0~の場合が多い、仕様確認)
	- Function: 命令の内容
- Data (整数値データのやり取り)
	- Controllerからモジュールへの送信の場合、Controllerから送るデータ
	- モジュールからの返答の場合、モジュールから送るデータ
- XとQ (正常に返答できたかどうか)
	- X: コマンドを受け付けたことを示す。モジュールが対応できない場合0
	- Q: 論理値を返す場合の返答データ。他のデータ(例えば整数値)が要 求されている場合は、データはData線に設定し、Q=1にセット。データ読 み出しの要求があったのに、読み出すデータが無い場合等はQ=0。
- どのようなコマンドがあり、返事が返ってくるかは仕様書で確 認する必要がある

### プログラミング言語によるCAMAC制御

- CAMACモジュールとデータをやり取りするには、コントロー ラーが所定の通信を行う必要がある。
	- プログラミングにより、コントローラーの動作を決める
- 基本的な流れは
	- 1. 各モジュールのLAM信号がセットされていないか確認
	- 2. LAM信号がセットされていれば、
		- 1. そのモジュールからデータを読み出す
		- 2. 読み出したデータを処理…..
	- 3. LAM信号が無ければ、1に戻る
	- これを繰り返す

# コンピュータの構成要素(非常に簡単化したもの)

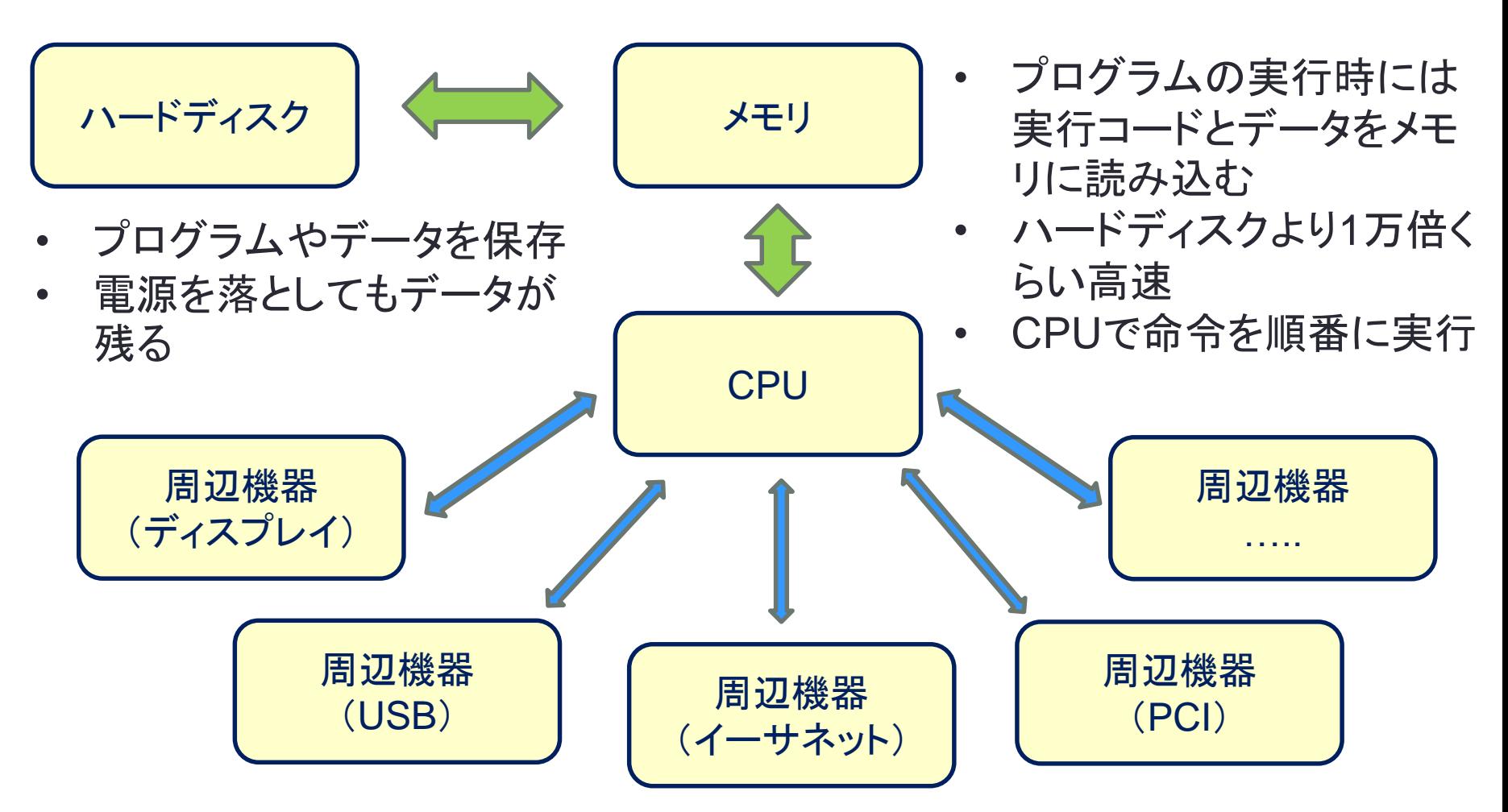

他の機器と通信(データをやり取り)するにはCPUと機器とが接続されていること、 OSにより、信号を送るためのAPI(software)が提供されていることが必要

#### CAMACコントローラ上のソフトウェア

- CAMACコントローラにも様々な種類があるが、今回はコント ローラ自身にLinuxが載っているものを使用する
	- host: hpxsbc1, IP address: 192.168.11.10
- このマシンにログインして作業する
	- ユーザー名: camac, パスワード: 同じ
	- hpxsbc1:/home/camac/workspaceはhpxsrv1:/nfs/space1/camacに マウントされているので、ファイルを共有できる
- ソフトウェアの中身はソースコードを参照
	- 基本的には、コントローラから定期的にLAMをチェック
	- LAMがオンになっていれば、順番にモジュールにデータを要求
	- 返ってきたデータをファイルに書き出す
	- これを繰り返す